# **SELinux Support over GlusterFS**

# Jiffin Tony Thottan Software Engineer, Red Hat

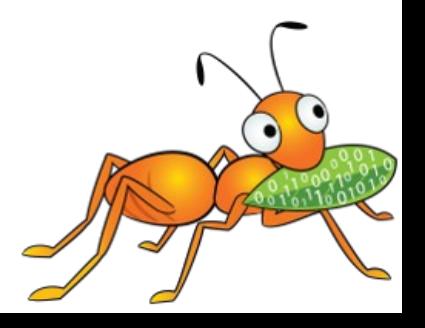

#### **Thank you for contribution**

- Brain Foster
- Niels De Vos
- Manikandan Selvaganesh

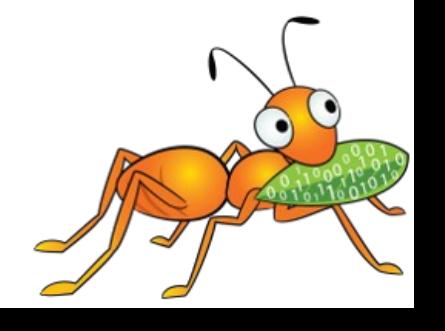

### **Agenda**

- GlusterFS
- SELinux with GlusterFS
- Challenges
- Clients
- How it is going?

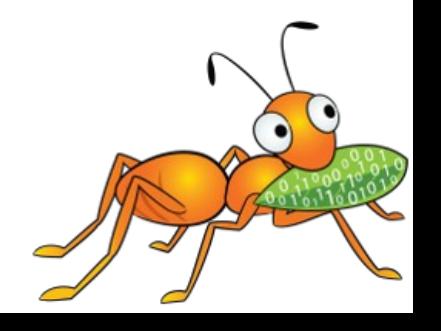

### **GlusterFS**

- An open source, scale-out distributed file system(posix like)
- Software Only and operates in user-space
- Aggregates Storage into a single unified namespace
- No metadata server architecture
- Provides a modular, stackable design
- Runs on commodity hardware

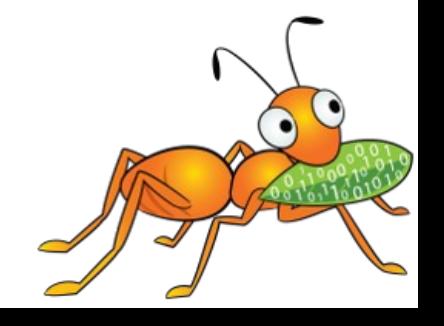

# **GlusterFS Terminologies**

- Data is stored on disk using native formats (e.g. ext4, XFS)
- Has following components
	- Servers known as storage bricks (glusterfsd daemon), export local filesystem as volume
	- Clients (glusterfs process), creates composite virtual volumes from multiple remote servers using stackable translators
	- Management service (glusterd daemon) manages volumes and cluster membership
	- Gluster cli tool

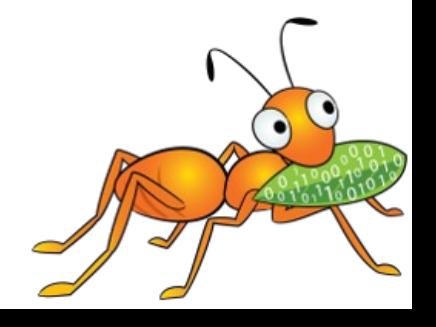

#### **GlusterFS Architecture**

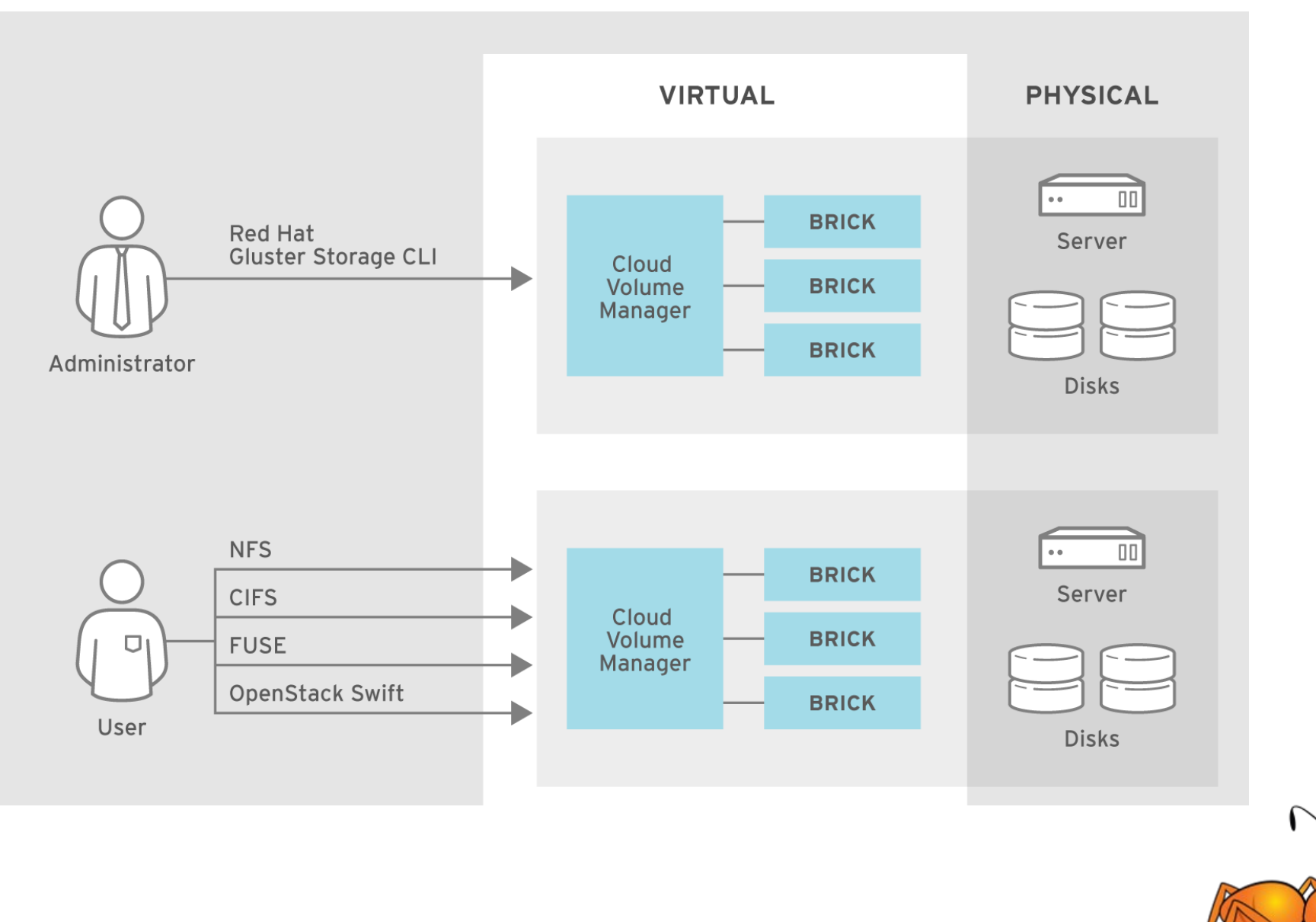

#### **GlusterFS internals : Translators**

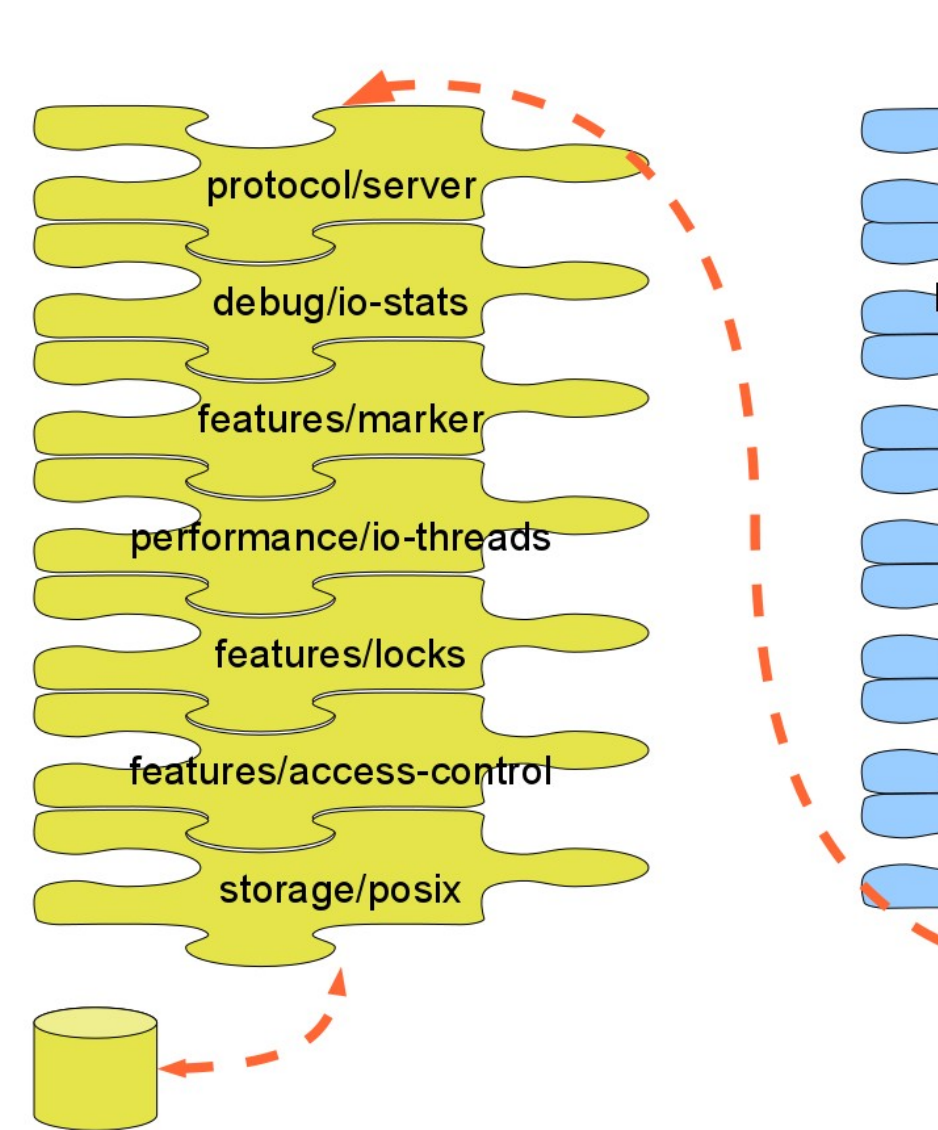

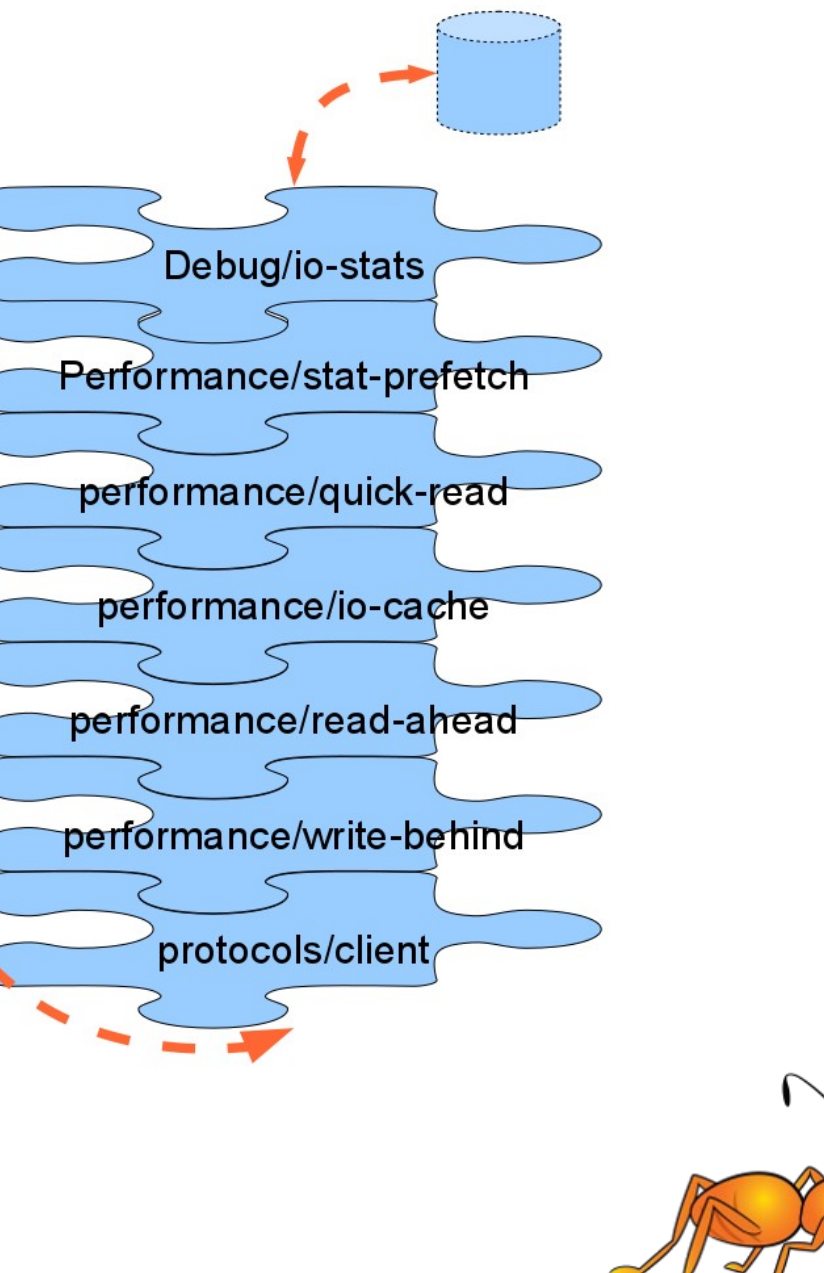

#### **Brief Intro: SELinux aka Security Enhanced Linux**

- Implementation of a mandatory access control
- SELinux can enforce rules on files and processes based on policies
- Processes and files are labeled with an SELinux context **ls -Z file1**

**-rwxrw-r-- user1 group1 unconfined\_u:object\_r:user\_home\_t:s0 file1** SELinux contexts follow the user:role:type:level syntax.

• At backend it stored as extended attribute with key "security.selinux"

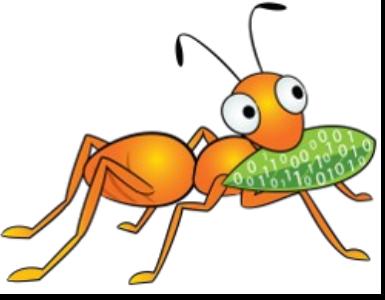

# **GlusterFS with SELinux**

- GlusterFS is an application which works very well with SELinux : system\_u:system\_r:glusterd\_t:s0
- SELinux context on files accessed by gluster processes
	- /var/log/glusterfs
		- system u:object r:glusterd log t:s0
	- /var/run/gluster
		- system\_u:object\_r:glusterd\_var\_run\_t:s0
	- /var/lib/gluster
		- system\_u:object\_r:glusterd\_var\_lib\_t:s0
	- /etc/glusterfs
		- system\_u:object\_r:glusterd\_conf\_t:s0
	- Bricks
		- system\_u:object\_r:glusterd\_brick\_t:s0

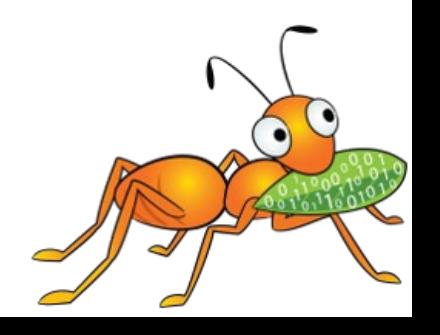

# **Applications which uses GlusterFS**

- Depending on the application context may vary
- For example
	- Fuse clients (gluster native client)
		- system\_u:object\_r:fusefs\_t:s0
	- NFS clients
		- system\_u:object\_r:nfs\_t:s0

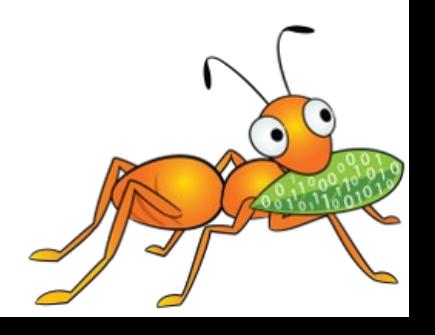

# **Do this good enough ???**

- Nope
- The applications cannot save context for their users
- Security being one of key aspects of File System
- And SELinux was one of trending one
- Being posix compliant file system, GlusterFS is missing this feature

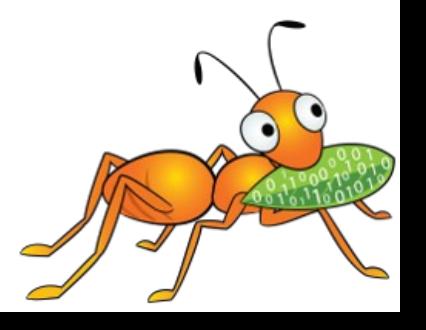

### **Why it is not working ???**

- Bricks has its own context
- Application cannot overwrite these context
- If overwrites everything will go into chaos

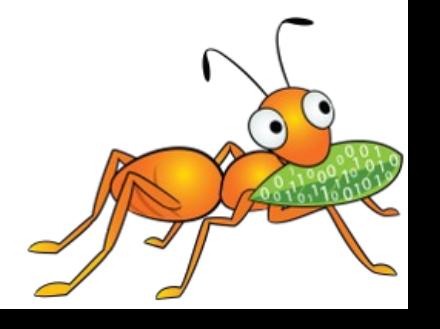

### **How it can be done ???**

- Introducing translator, of course known as selinux at server side
- It does the following :
	- Stores SELinux context as "trusted.glusterfs.selinux"
	- Does the mapping for server and client
- It interrupts following system calls (aka fops):
	- setattr, getattr, create, mkdir, mknod
- This translator loaded by default in server graph

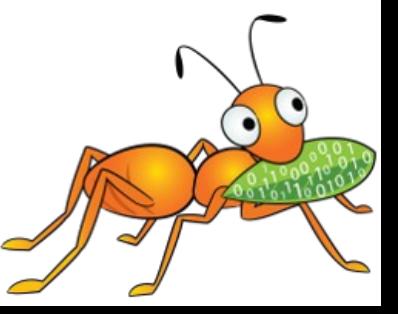

- Default SELinux context for a entry in a volume "system\_u:object\_r:glusterd\_brick\_t:s0"
- Internal operations such as self-heal, rebalance should be ignored
- Enforcement should be done at client side

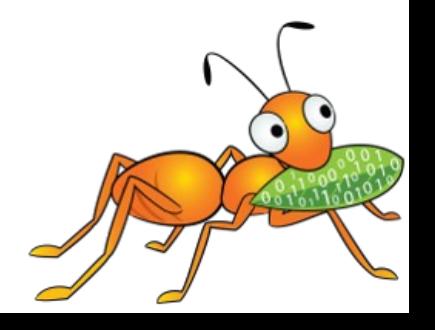

#### **SERVER**

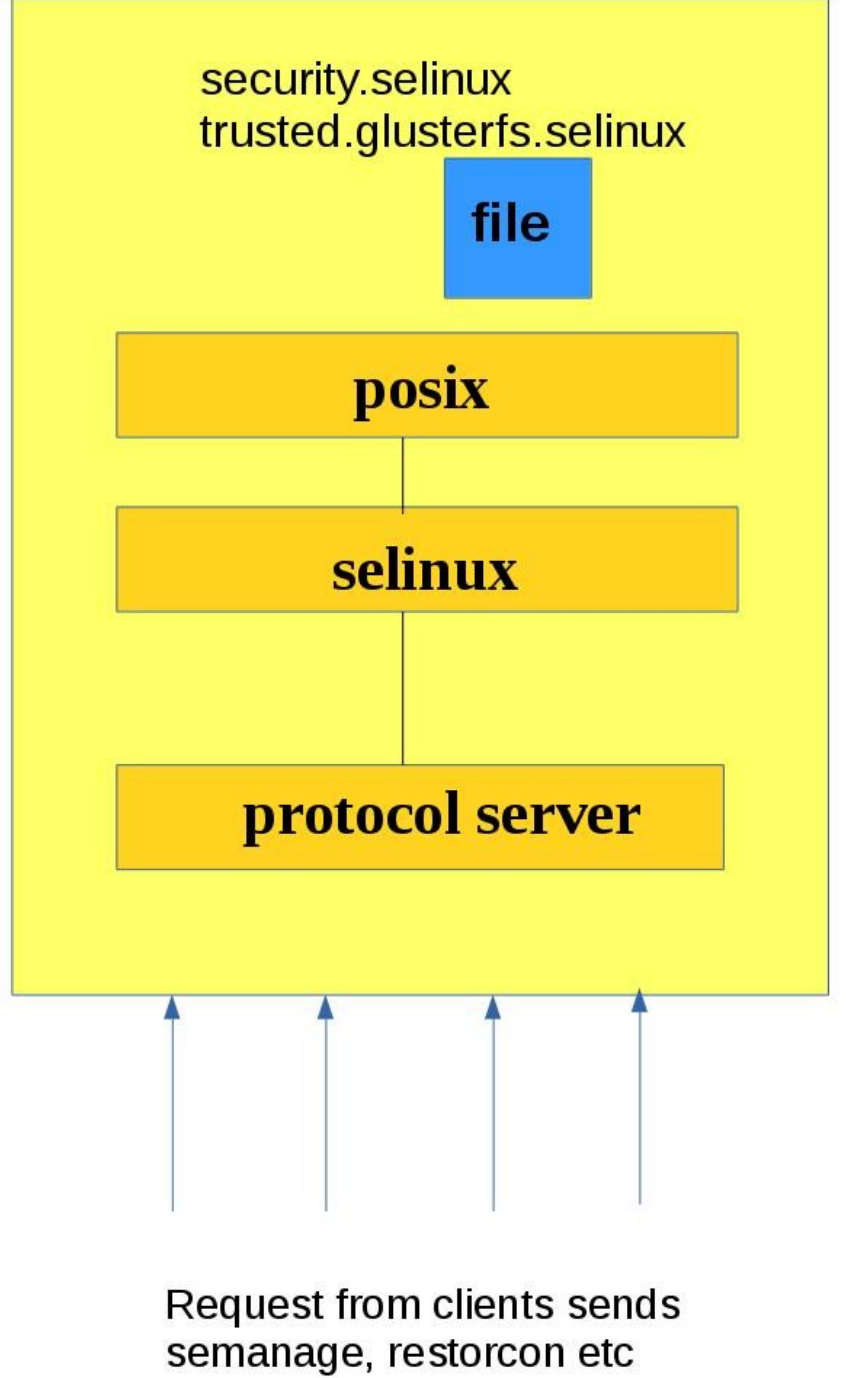

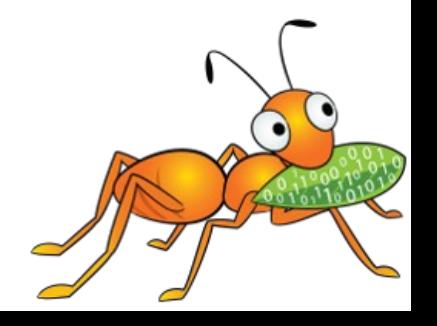

# **Clients**

- fuse clients
	- Bug : <https://bugzilla.redhat.com/1272868>
	- $\bullet$  Patch :

[http://git.kernel.org/cgit/linux/kernel/git/torvalds/](http://git.kernel.org/cgit/linux/kernel/git/torvalds/linux.git/commit/?id=102aefdda4d8275ce7d7100bc16c88c74272b260) [linux.git/commit/id=102aefdda4d8275ce7d7100bc16c88c74](http://git.kernel.org/cgit/linux/kernel/git/torvalds/linux.git/commit/?id=102aefdda4d8275ce7d7100bc16c88c74272b260) [272b260](http://git.kernel.org/cgit/linux/kernel/git/torvalds/linux.git/commit/?id=102aefdda4d8275ce7d7100bc16c88c74272b260)

- NFS clients
	- Labelled NFS

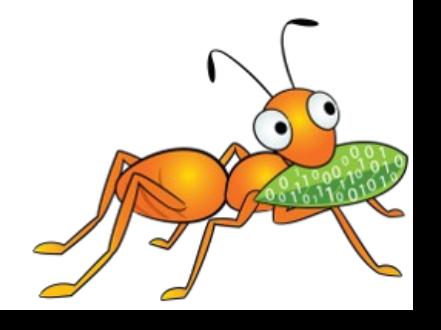

#### **Where are we now ???**

- Planned it for 3.10, but didn't make it
- Two patches posted upstream
	- [Implementation of SELinux translator](https://review.gluster.org/#/c/13762/)
	- [SELinux brick file context management scripts](https://review.gluster.org/#/c/6630/)
- Two patches yet to be started
	- Provide SELinux context from parent
	- Provide gfapis for managing SELinux context

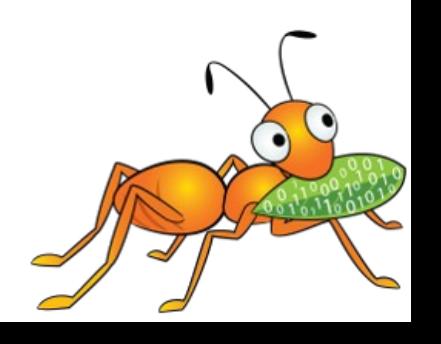

#### **References**

Mailing lists:

[gluster-users@gluster.org](mailto:gluster-users@gluster.org)

[gluster-devel@gluster.org](mailto:gluster-devel@gluster.org)

IRC:

#gluster and #gluster-dev on freenode

Feature page : [https://github.com/gluster/glusterfs-specs/blob/master/accepted/SELinux](https://github.com/gluster/glusterfs-specs/blob/master/accepted/SELinux-client-support.md)[client-support.md](https://github.com/gluster/glusterfs-specs/blob/master/accepted/SELinux-client-support.md)

Links (Home Page):

[http://www.gluster.org](http://www.gluster.org/)

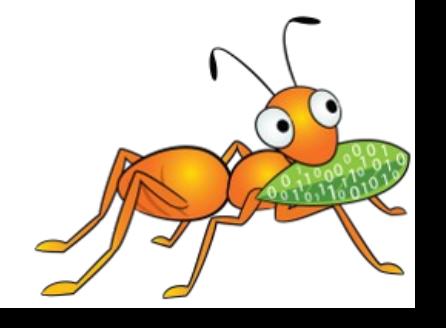

# **Q & A**

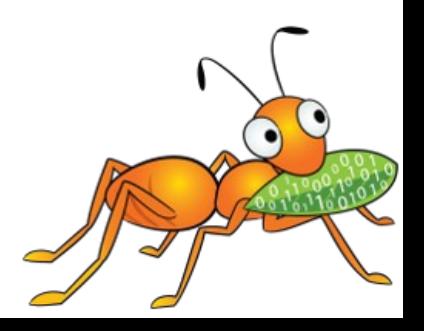

#### **Thank You**

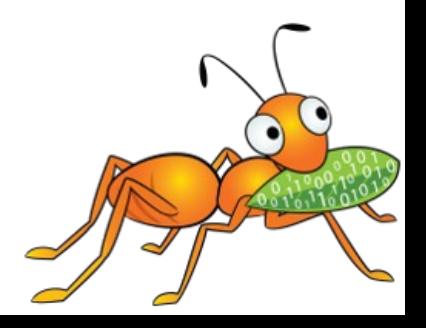